# Tutorium: GET III

### Teil 2: Ströme, Spannungen und Widerstände in RLC-Schaltungen

Claudius Sonntag

03.11.2014

# Inhaltsverzeichnis

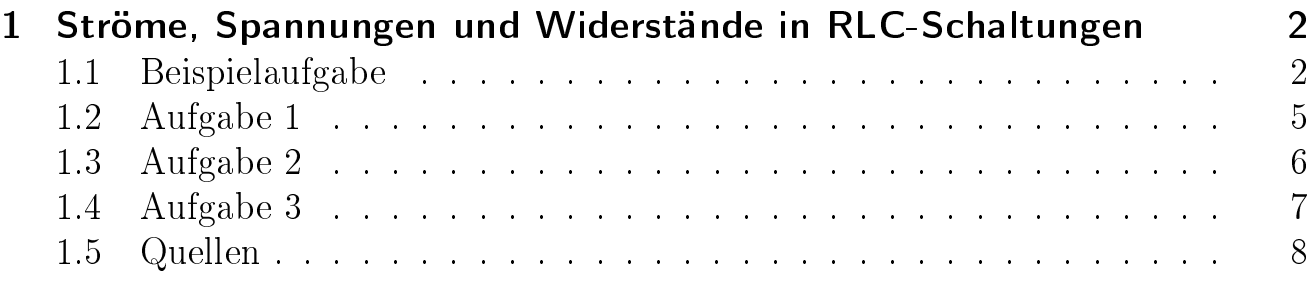

# 1 Ströme, Spannungen und Widerstände in RLC-Schaltungen

### 1.1 Beispielaufgabe

Gegeben ist folgende Schaltung mit einer trigonometrischen Wechselspannungsquelle.

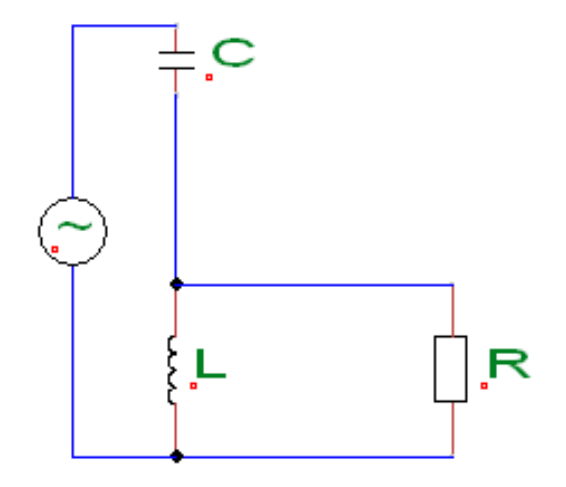

Die Bauteile haben folgende Kenndaten.

- $R = 100\Omega$
- $L = 1H$
- $C = 30 \mu F$
- f =  $50Hz$
- $\hat{u}$  = 325V

a) Geben Sie u(t) als komplexes, imaginäres und reeles Zeitsignal an

- b) Geben Sie den Blindwiderstand  $X_L$  an.
- c) Geben Sie den Blindleitwert  $B_C$  an.

d) Ermitteln Sie die komplexen Amplituden der Ströme  $\hat{i}_L$ ,  $\hat{i}_R$ , und  $\hat{i}_{ges}$  mit Hilfe der komplexen Wechselstromrechnung.

e) Ermitteln Sie die komplexen Amplituden der Spannungen  $\hat{u}_C$  und  $\hat{u}_{LR}$ , mit Hilfe der komplexen Wechselstromrechnung.

f) Geben Sie die Zeigerbilder der errechneten Ströme und Spannungen an.

g) Geben Sie die Zeitsignale der errechneten Ströme und Spannungen an.

Lösung:

a)  
\na)  
\n
$$
u(t) = \hat{u} \cdot (\cos(2\pi ft) + j \cdot \sin(2\pi ft))
$$
\n
$$
\frac{u(t)}{R\epsilon\{u(t)\}} = 325V \cdot (\cos(2\pi \cdot 50Hz \cdot t) + j \cdot \sin(2\pi \cdot 50Hz \cdot t))
$$
\n
$$
R\epsilon\{u(t)\} = 325V \cdot \cos(2\pi \cdot 50Hz \cdot t)
$$
\n
$$
Im\{\overline{u(t)}\} = 325V \cdot \sin(2\pi \cdot 50Hz \cdot t)
$$
\nb)  
\nb)  
\n
$$
X_L = \omega L = 2\pi \cdot 50Hz \cdot 1H = 2\pi \cdot 50s^{-1} \cdot 1VsA^{-1} = 100\pi \frac{V}{A} = 314, 16\Omega
$$
\nc)  
\n
$$
B_C = \omega C = 2\pi \cdot 50Hz \cdot 30\mu = 2\pi \cdot 50s^{-1} \cdot 30 \cdot 10^{-6}AsV^{-1} = \frac{9,425 \cdot 10^{-3}S}{9.425 \cdot 10^{-3}S}
$$
\nd)  
\n
$$
Y_{LR} = \frac{1}{R} + \frac{1}{j\omega L} = \frac{j\omega L + R}{j\omega RL} \longrightarrow Z_{LR} = \frac{j\omega RL}{j\omega L + R}
$$
\n
$$
Z_C = \frac{1}{j\omega C}
$$
\n
$$
Z_{ges} = \frac{1}{j\omega C} + \frac{j\omega RL}{j\omega L + R}
$$

Erweiterung des zweiten Terms mit dem konjugiert Komplexen.

$$
\underline{Z}_{ges} = \frac{1}{j\omega C} + \left(\frac{j\omega RL}{j\omega L + R} \cdot \frac{R - j\omega L}{R - j\omega L}\right)
$$
\n
$$
\underline{Z}_{ges} = \frac{\omega^2 RL^2}{(\omega L)^2 + R^2} + j\frac{\omega R^2 L}{(\omega L)^2 + R^2} - j\frac{1}{\omega C} = \underbrace{\frac{\omega^2 RL^2}{(\omega L)^2 + R^2}}_{Re} + j\underbrace{\frac{\omega R^2 L}{(\omega L)^2 + R^2} - \frac{1}{\omega C}}_{Im}
$$
\n
$$
Re\{\underline{Z}_{ges}\} = \frac{(2\pi \cdot 50)^2 \cdot 100 \cdot 1^2 \, s^{-2} V A^{-1} V^2 A^{-2} s^{+2}}{(2\pi \cdot 50 \cdot 100 \, s^{-1} V s A^{-1})^2 + (100 \, V A^{-1})^2} = \frac{90,8\Omega}{9.8\Omega}
$$
\n
$$
Im\{\underline{Z}_{ges}\} = \frac{2\pi \cdot 50 \cdot 100^2 \cdot 1 \, s^{-1} V s A^{-1} V^2 A^{-2}}{(2\pi \cdot 50 \cdot 1 \, s^{-1} V s A^{-1})^2 + (100 \, V A)^2} - \frac{1}{(2\pi \cdot 50 \cdot 30 \cdot 10^{-6}) \, s^{-1} A s V^{-1}}
$$

 $Im\{\underline{Z}_{ges}\} = -77,3\Omega$ 

FH Schmalkalden 3

$$
|\underline{Z}| = \sqrt{Re^2 + Im^2} = \sqrt{8244, 64 \Omega^2 + 5959, 84 \Omega^2} = \underline{119, 2\Omega}
$$

$$
\varphi = \arctan(\frac{Im}{Re}) = \arctan(\frac{-77, 2 \Omega}{90, 8 \Omega}) = \underline{-40, 37^\circ}
$$

$$
\hat{i}_{ges} = \frac{\hat{u}}{\underline{Z}} = \frac{325 \cdot e^{j \cdot 0^\circ} V}{119, 2 \cdot e^{-j \cdot 40, 37^\circ} VA^{-1}} = \frac{2, 73 \cdot e^{j \cdot 40, 37^\circ} A}{2}
$$

Errechnung der restlichen Ströme mit Hilfe der Stromteilerregel.

$$
\frac{\hat{i}_R}{\hat{i}_{ges}} = \frac{Y_R}{Y_{LR}} = \frac{\frac{1}{R}}{\frac{1}{R} + \frac{1}{j\omega L}} = \frac{j\omega L}{R + j\omega L} = \frac{j \cdot 314, 16\Omega}{(100 + j \cdot 314, 16)\Omega}
$$

$$
\hat{i}_R = \frac{j\omega L}{R + j\omega L} \cdot \hat{i}_{ges} = \frac{314, 16 \cdot e^{j \cdot 90^\circ} \Omega}{329, 69 \cdot e^{j \cdot 72, 34^\circ} \Omega} \cdot 2, 73 \cdot e^{j \cdot 40, 37^\circ} A = \frac{314, 16 \Omega}{329, 69 \Omega} \cdot 2, 73 A
$$

$$
\hat{i}_R = \frac{314, 16 \Omega}{329, 69 \Omega} \cdot 2,73 A \cdot e^{j \cdot (90^\circ + 40,37^\circ - 72,34^\circ)} = 2,6 \cdot e^{j \cdot 58,03^\circ} A
$$

$$
\hat{i}_L = \frac{Y_L}{Y_{LR}} \cdot \hat{i}_{ges} = \frac{R}{R + j\omega L} \cdot \hat{i}_{ges} = \frac{100 \cdot e^{j \cdot 0^{\circ}} \Omega}{329,69 \cdot e^{j \cdot 72,43^{\circ}} \Omega} \cdot 2,73 \cdot e^{j \cdot 40,37^{\circ}} A
$$

$$
\hat{i}_L = 0.83 \cdot e^{-j \cdot 31,91^{\circ}} A
$$
\n
$$
\hat{u}_C = \underline{Z}_C \cdot \hat{i}_C = 106, 1 \cdot e^{-j \cdot 90^{\circ}} V A^{-1} \cdot 2, 73 \cdot e^{j \cdot 40,37^{\circ}} A = 289,65 \cdot e^{-j \cdot 49,63^{\circ}} V
$$
\n
$$
\hat{u}_C = 289,65(cos(-49,63^{\circ}) + j \cdot sin(-49,63^{\circ})) V = (137,63 + j \cdot 215,82)V
$$
\n
$$
\hat{u}_{LR} = \hat{u} - \hat{u}_C = (325 - 187,37 + j \cdot 215,82) V = \underline{(137,63 + j \cdot 215,82)V}
$$
\n
$$
\hat{u}_{LR} = \underline{255,97 \cdot e^{j \cdot 57,47^{\circ}}}
$$
\n
$$
\hat{u}_{LR} = \frac{\hat{i}_{LR}}{Y_{LR}} = \frac{\hat{i}_{LR}}{\frac{1}{R} + \frac{1}{j\omega L}} = \frac{2,73 \cdot e^{j \cdot 40,37^{\circ}} A}{0,0105 \cdot e^{-j \cdot 17,64^{\circ}} A V^{-1}} = \underline{260 \cdot e^{j \cdot 58,01^{\circ}} V}
$$
\n
$$
\frac{u(t)}{u_C(t)} = 289,65 \cdot e^{j(100\pi \ s^{-1} \cdot t - 49,63^{\circ})} V
$$
\n
$$
Re\{u_C(t)\} = 289,65 V \cos(100\pi \ s^{-1} \cdot t - 49,63^{\circ})
$$

FH Schmalkalden 4

### 1.2 Aufgabe 1

Gegeben ist die abgebildete Schaltung.

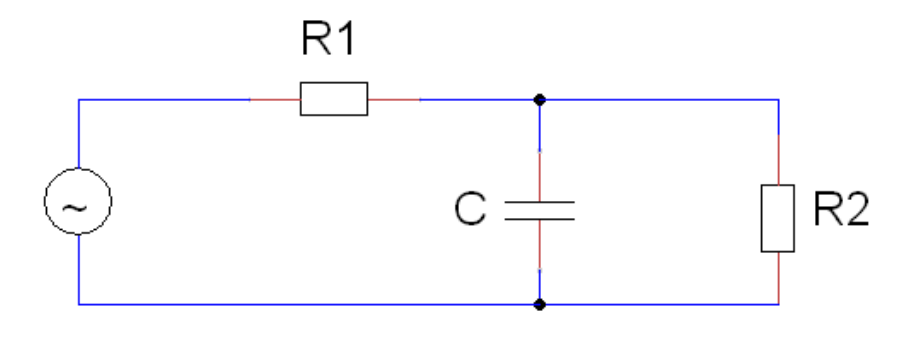

Die Bauteile haben folgende Kenndaten.<br> $R_1 = 1k\Omega$ 

 $\begin{array}{rcl} R_1 &=& 1 k \Omega \ R_2 &=& 1 k \Omega \end{array}$  $R_2 = 1k\Omega$ <br>C =  $1\mu F$  $\begin{array}{rcl} \text{C} & = & 1 \mu F \\ \text{f} & = & 120 F \end{array}$  $\begin{array}{rcl} \mathrm{f} & = & 120 Hz \\ \hat{\mathrm{i}}_{R2} & = & 8 \mathrm{mA} \end{array}$  $= 8 \text{ mA}$ 

Berechnen Sie den Strom  $I_C$  durch den Kondensator und die Spannung  $U_0$ .

### 1.3 Aufgabe 2

Gegeben ist die abgebildete Schaltung.

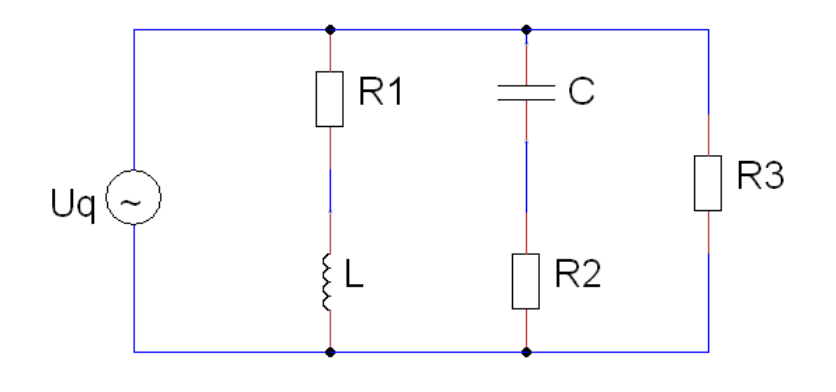

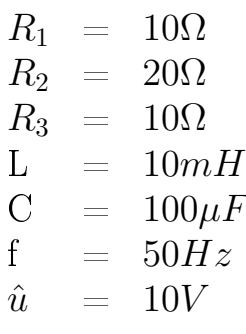

Berechnen Sie den Gesamtstrom der in der Schaltung fließt mit Hilfe der Zeigerbilder.(Hinweis: Teilen Sie die Schaltung in einzelne Abschnitte ein.)

# 1.4 Aufgabe 3

Eine RLC-Schaltung liegt an einer Spannungsquelle mit trigonometrischen Spannungsverlauf.

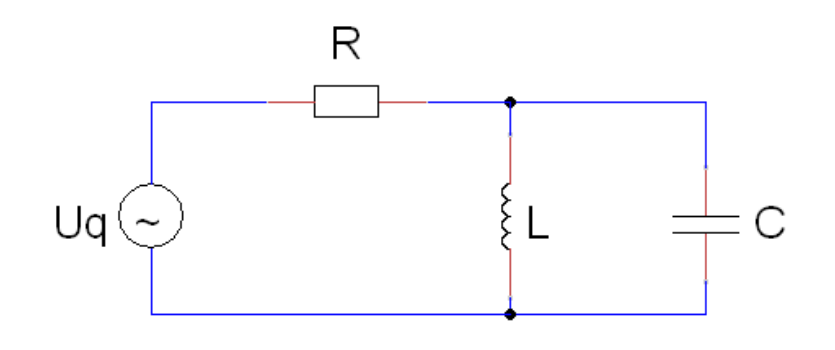

Gegeben sind:

 $R = 3k\Omega$  $L = 0, 5H$  $C = 62, 5nF$  $\hat{u}$  = 35,355354 V  $\omega$  = 4000  $s^{-1}$ 

- a) Wie groß ist der Effektivwert  $U_{eff}$ ?
- b) Geben Sie die Impedanz  $Z_{LC}$  an.
- c) Wie groß ist der komplexe Gesamtstrom?
- d) Wie lautet der zeitliche Verlauf i(t) des Gesamtstromes
- e) Zeigt die Schaltung ein kapazitives oder ein induktives Verhalten auf.

# 1.5 Quellen

Leonhard Stiny: Aufgaben mit Lösungen zur Elektrotechnik : 350 Übungsaufgaben zur Elektrotechnik mit ausführlichen Musterlösungen. 2. Auflage, Poing: Franzis Verlag GmbH, 2008